### **Status on e+e- -> γZ process Jet Energy Calibration**

### **Takahiro Mizuno**

# **250 GeV DBD analysis**

- In order to perform 250 GeV analysis, we decided to use DBD samples instead of current using samples until new sample is validated.
- To make things clear, overlay removal using MCTruth link is implemented.
- Distribution of various observables are checked.
- Try to increase the number of samples (not yet done).

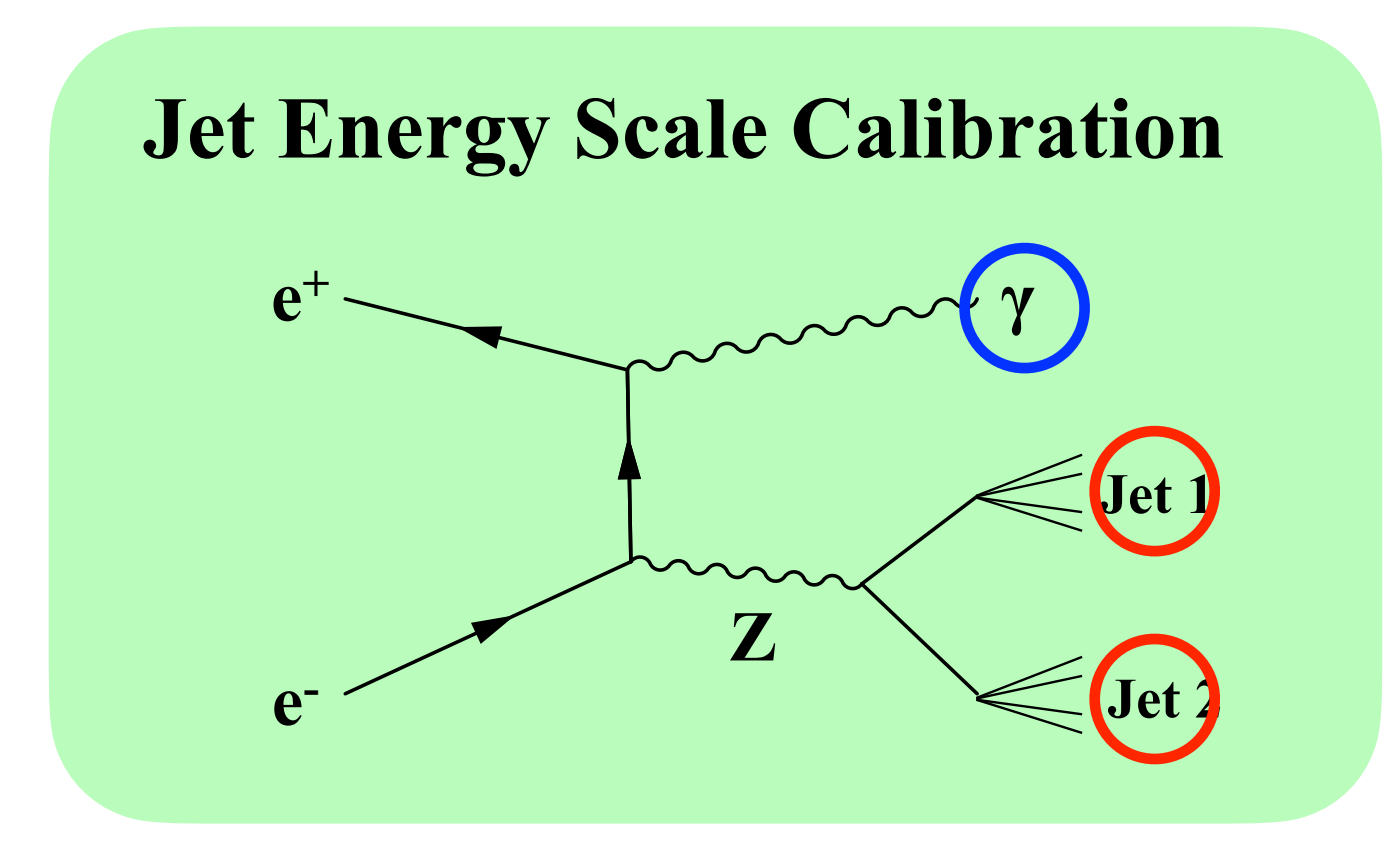

### **Photon energy & Mz distribution**

#### photonEMC:mzgen

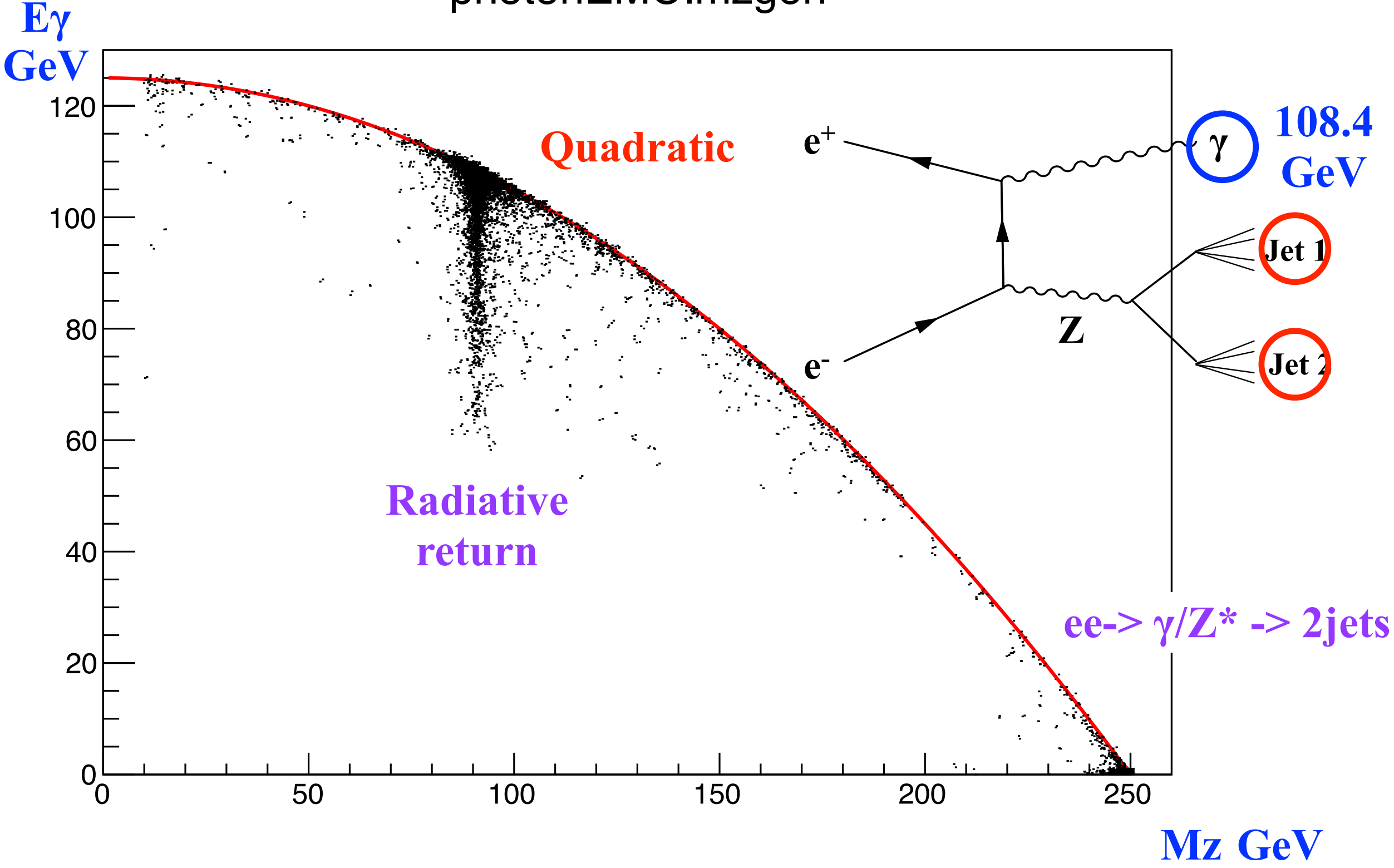

### **Method comparison of jet1 E difference** <sup>4</sup> **Correct photon selection events**

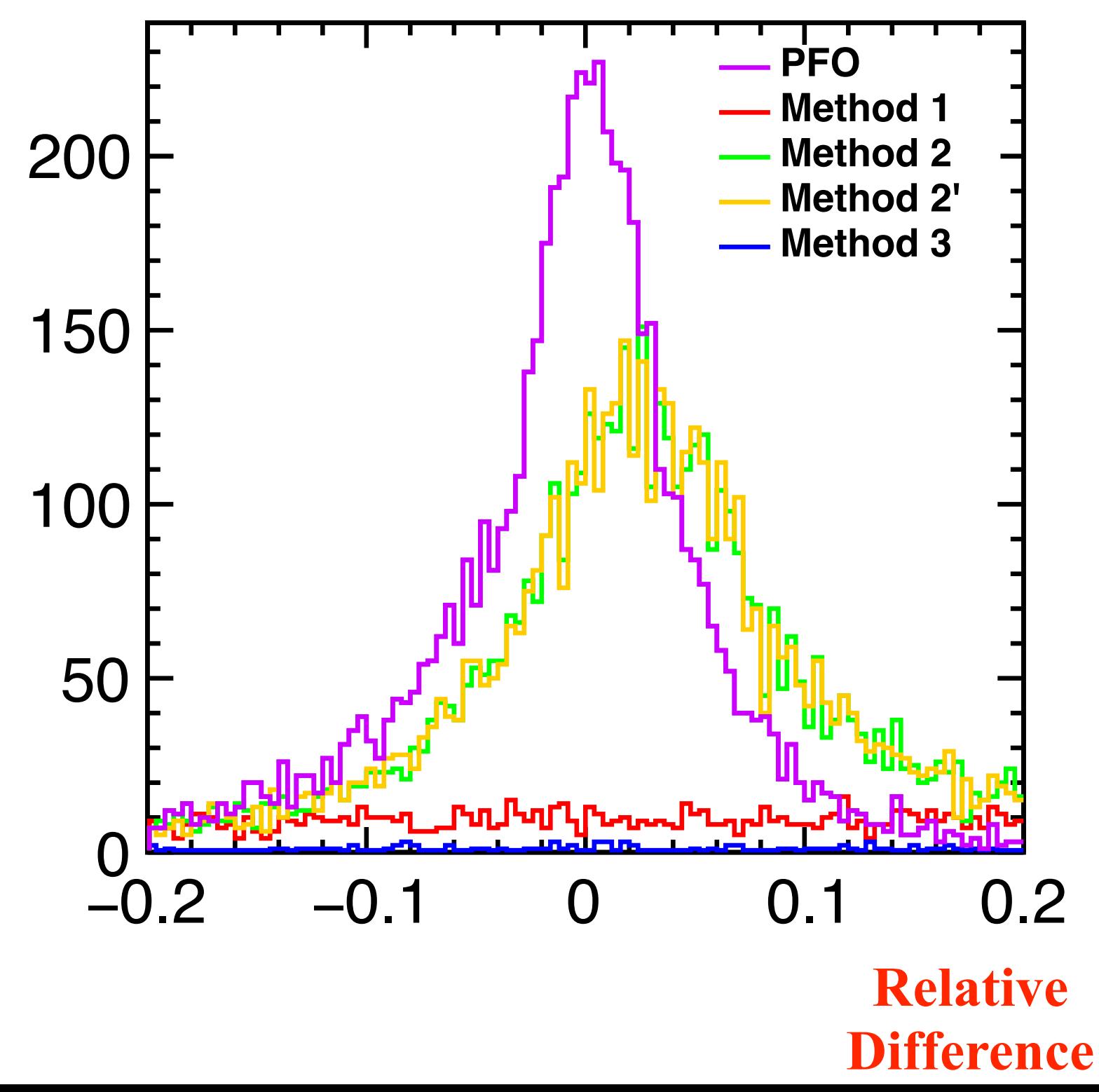

**For some reason, Method 3 is not working.** 

**I am looking into the bug in the Method 3.**

### **Method comparison of jet1 E difference** <sup>5</sup> **Correct photon selection events**

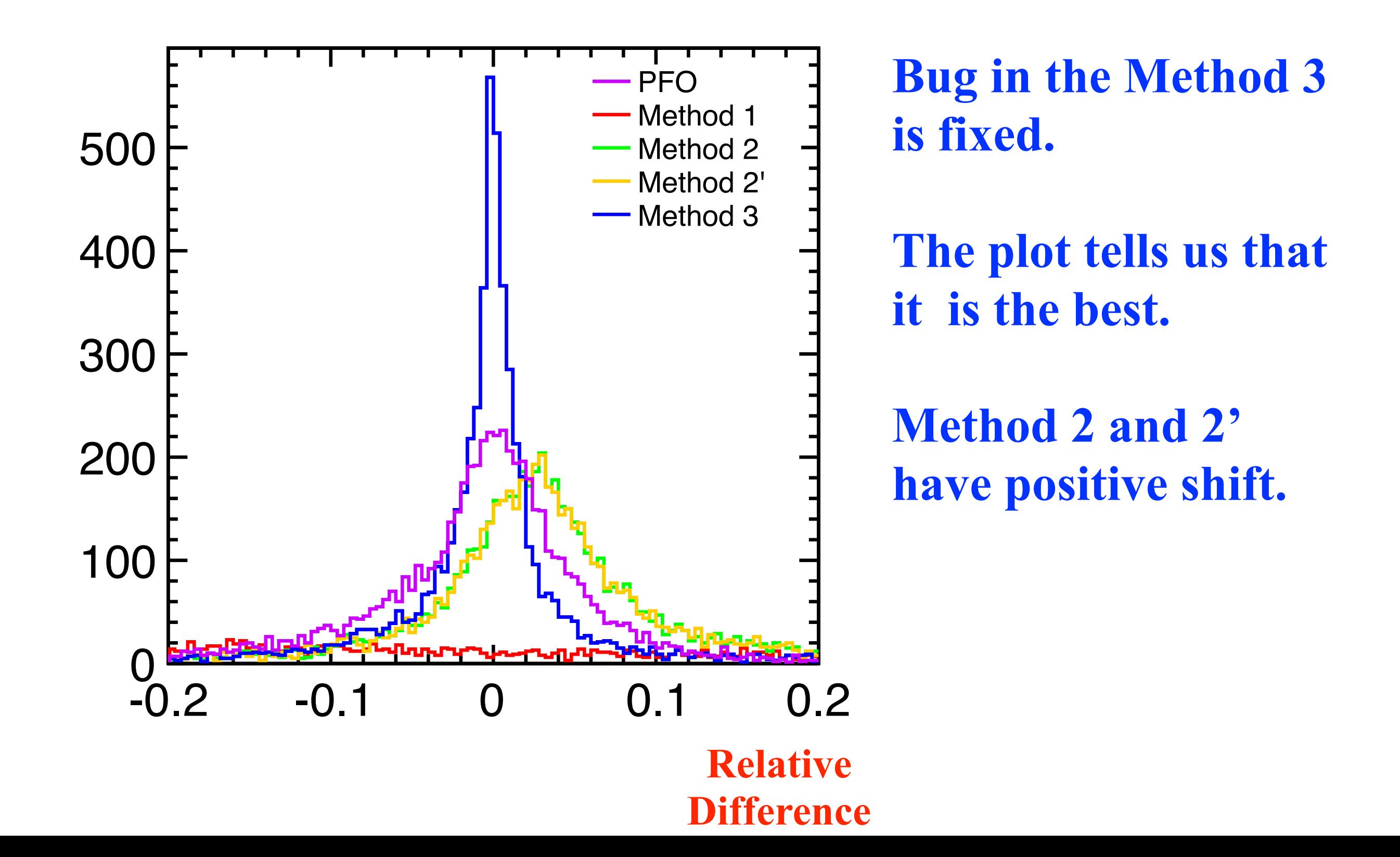

### **Photon energy bias in DBD**

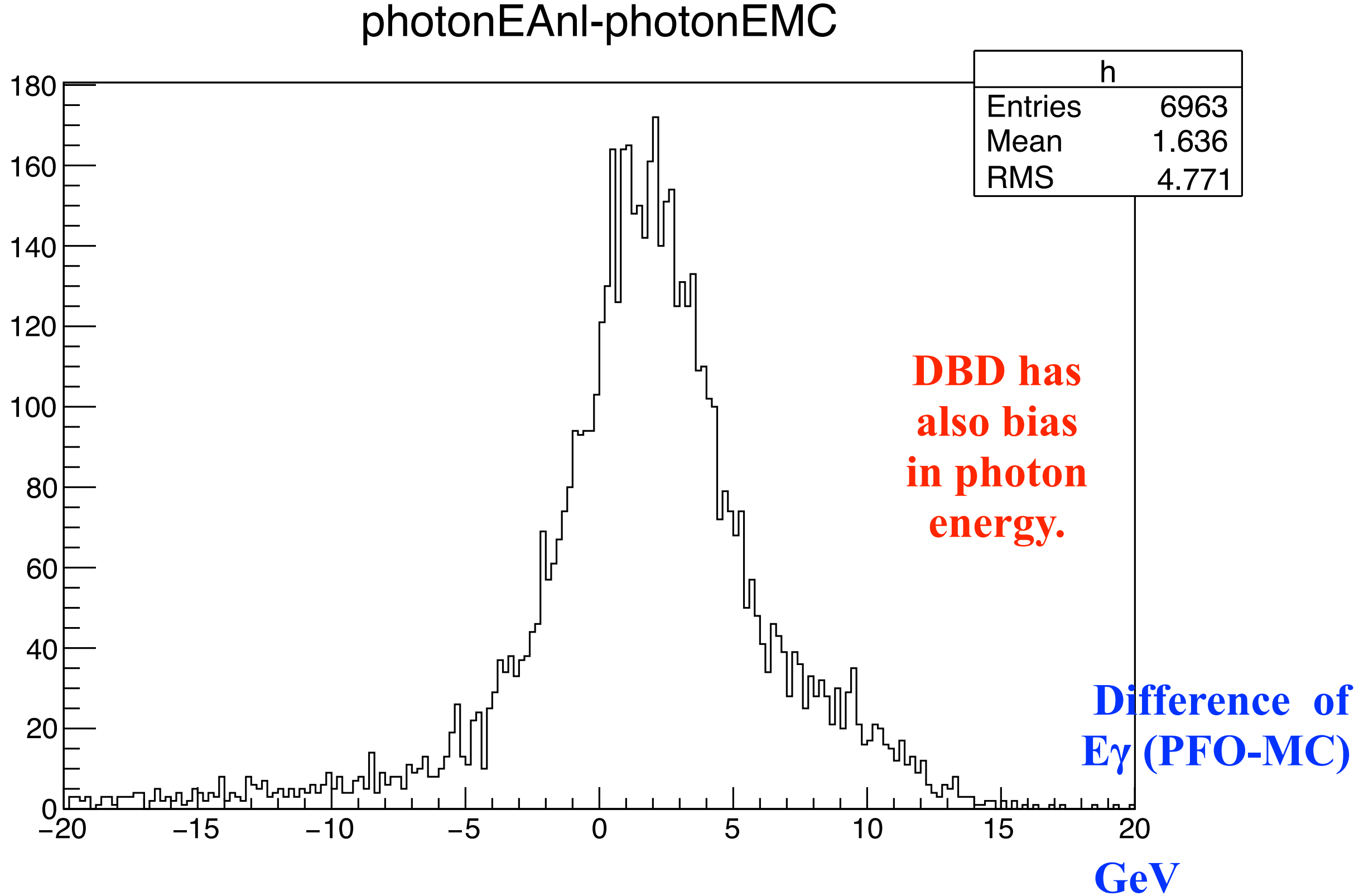

## **Photon energy bias in DBD**

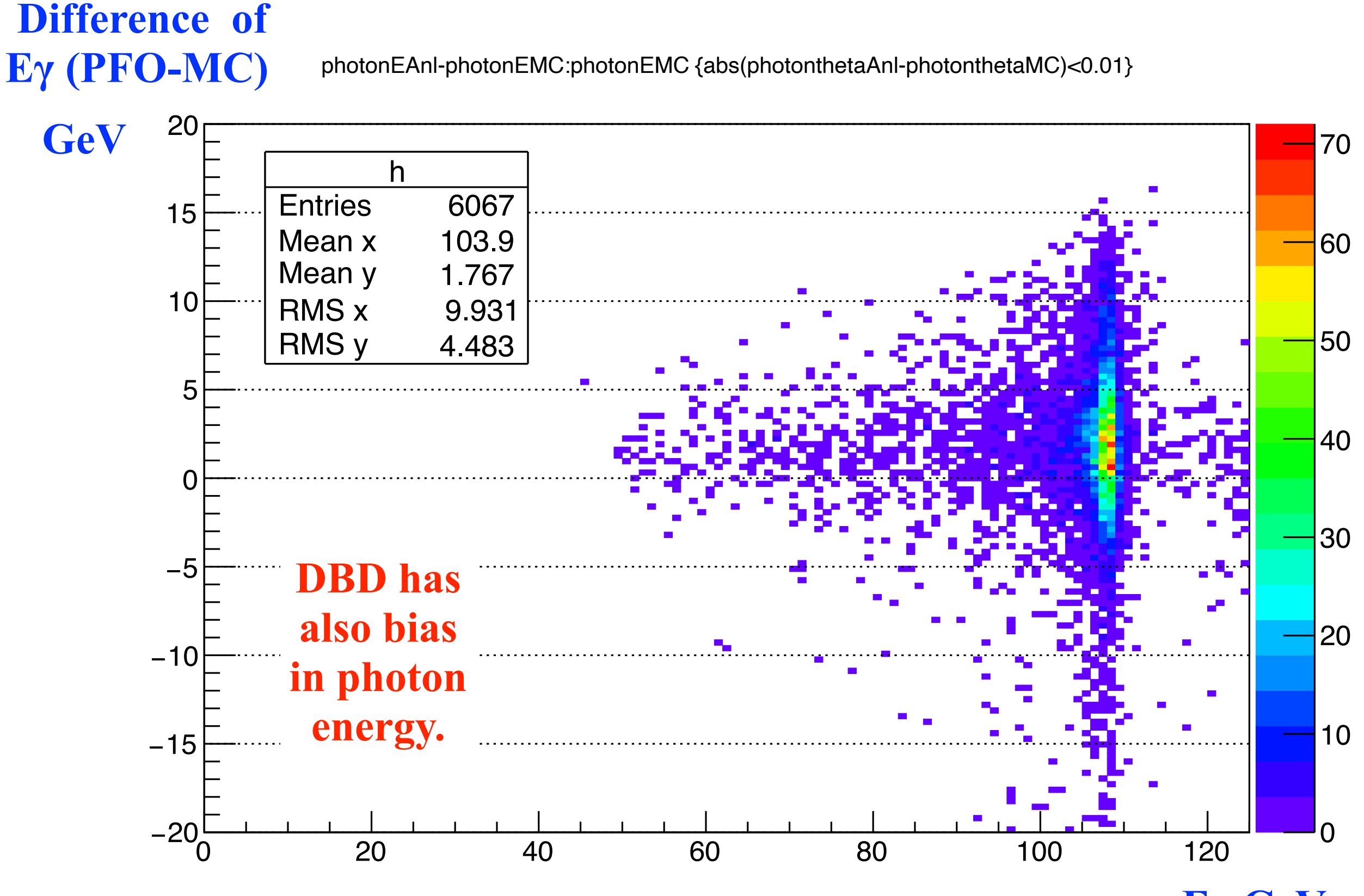

**Eγ GeV**

### **Method comparison of jet1 E difference** <sup>8</sup> **Correct photon selection events**

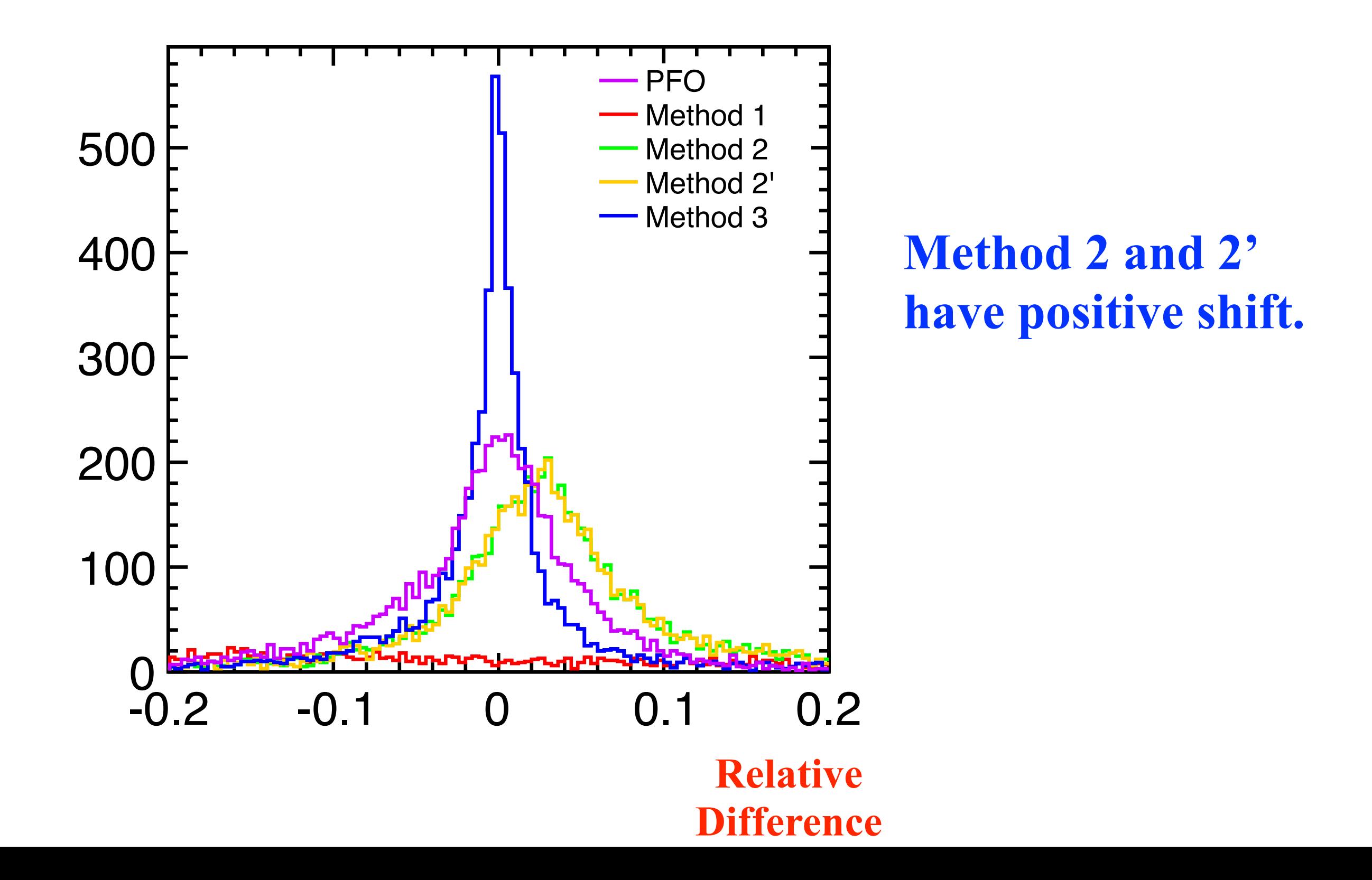

### **Method comparison of jet1 E difference** <sup>9</sup> **Correct photon selection events**

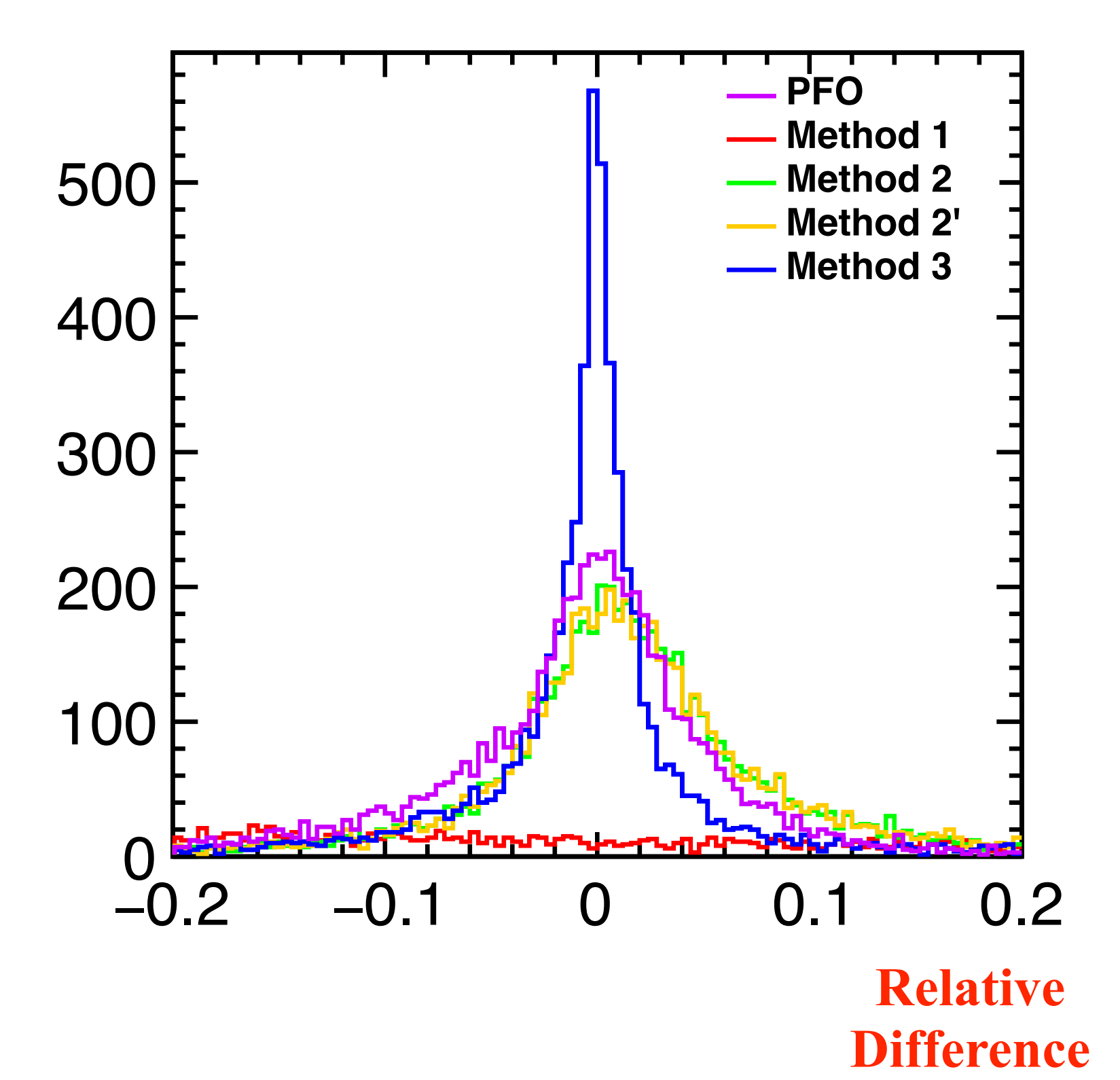

**Using "Smeared MCtruth Eγ" as input in Method 2 and 2' .** 

**"EγMC+0.17\*sqrt(EγMC)\*gR andom->Gaus() +0.01\*EγMC\*gRandom- >Gaus();** 

**The positive shift disappeared.**

## <sup>10</sup> **Effects of overlay**

### **J1 E resolution by Method 3**

### **With overlay**

#### **Without overlay**

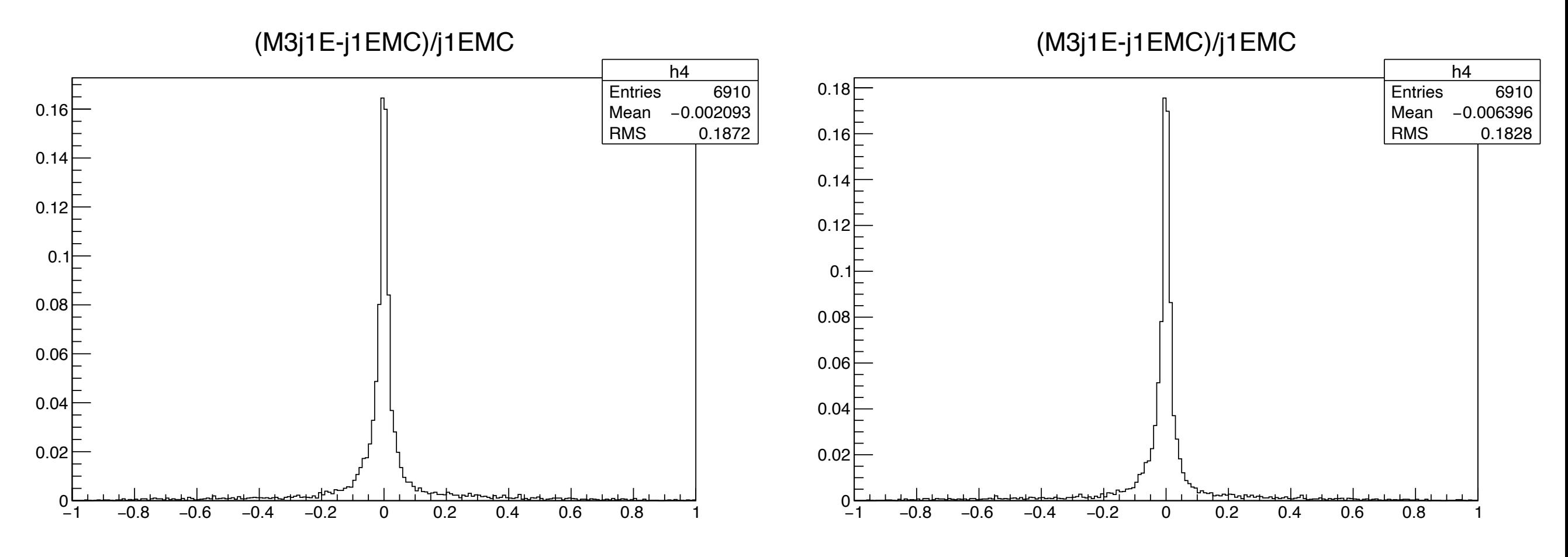

**It became slightly better if we remove the overlay. Especially, positive region tail is mitigated.**

### **J1 E resolution by Method 3 (Normalized)**

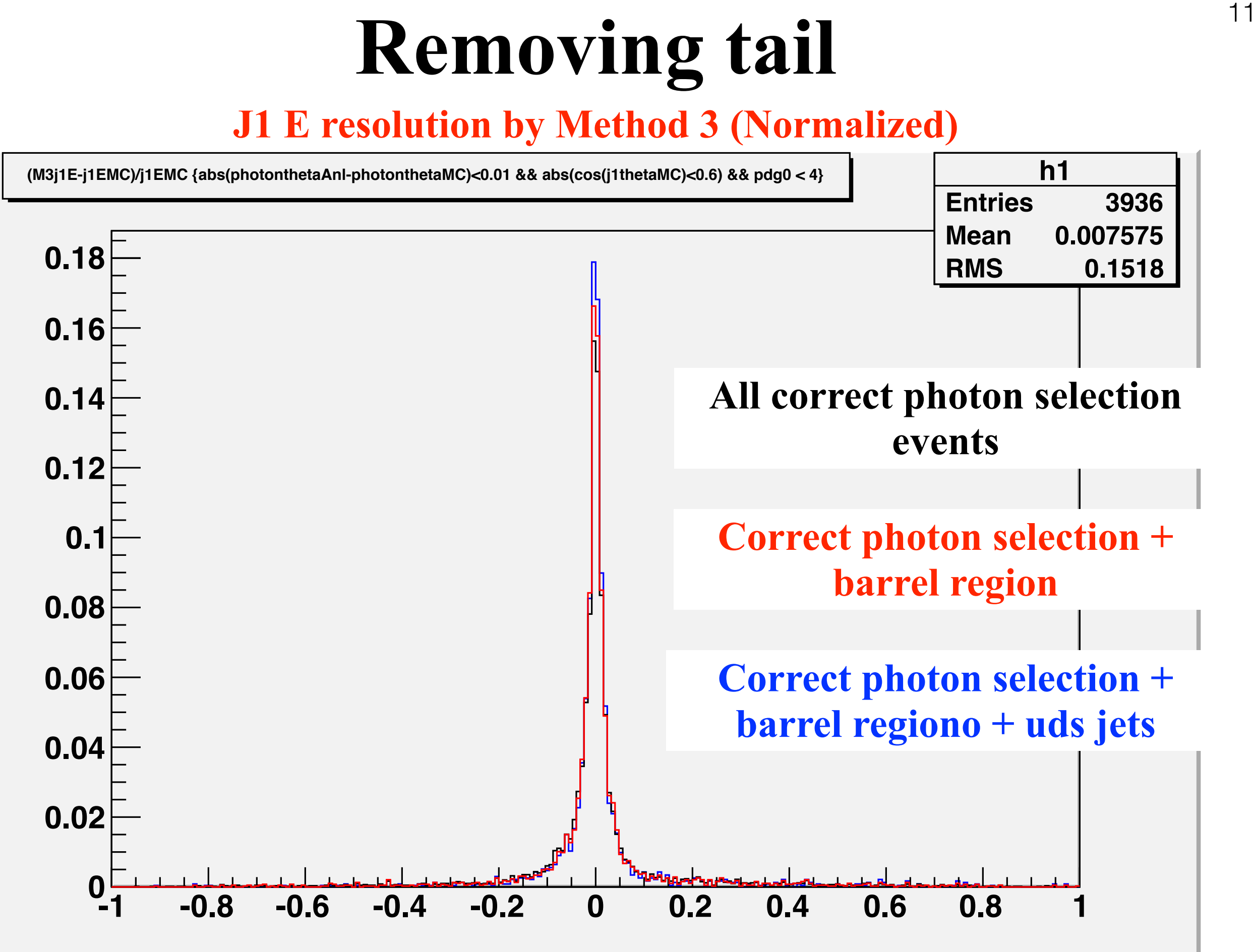

### **J1 E resolution by Method 3 (Normalized)**

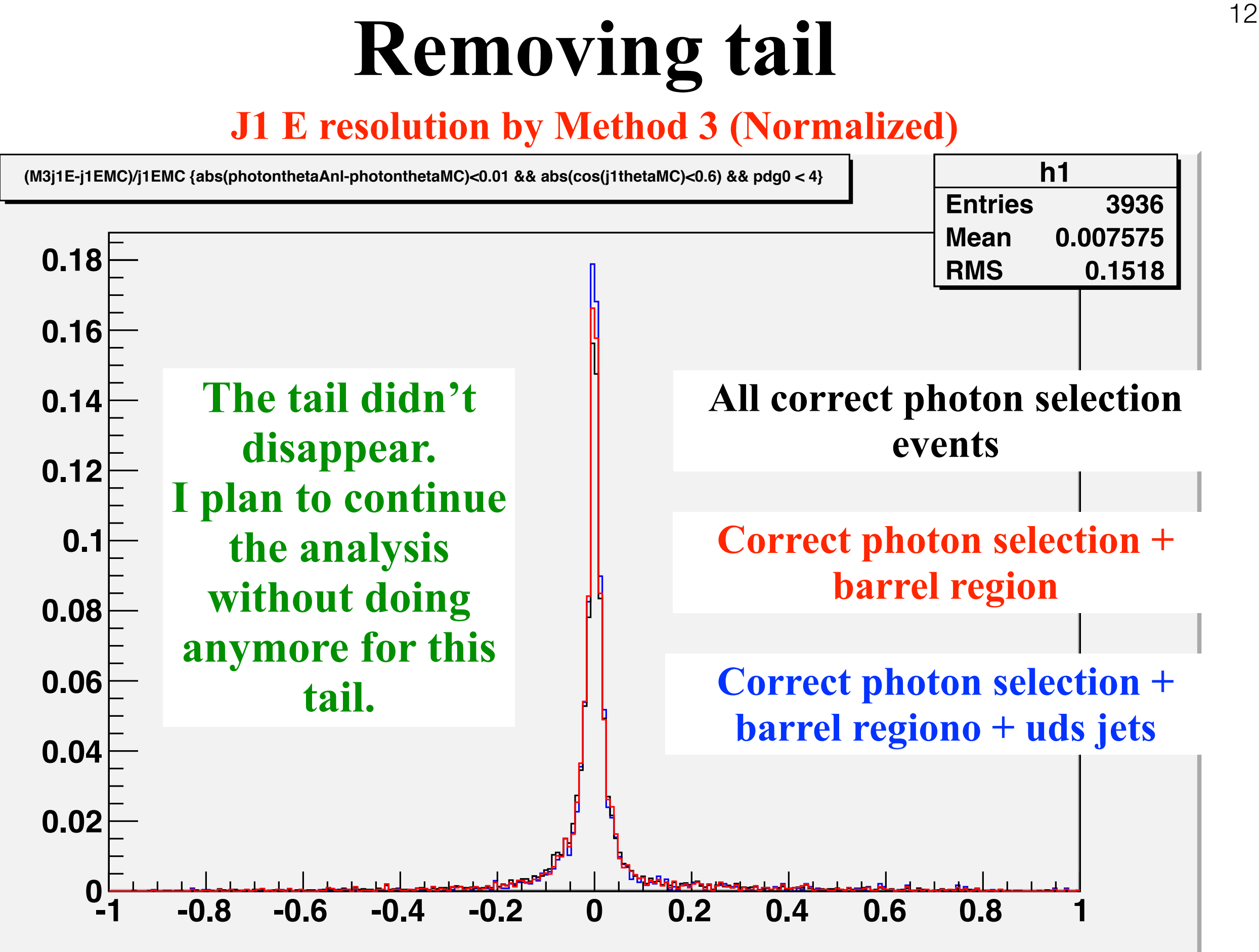

# **250 GeV DBD analysis**

- In order to perform 250 GeV analysis, we decided to use DBD samples instead of current using samples until new sample is validated.
- To make things clear, overlay removal using MCTruth link is implemented.
- Distribution of various observables are checked.
- **Try to increase the number of samples (not yet done).**

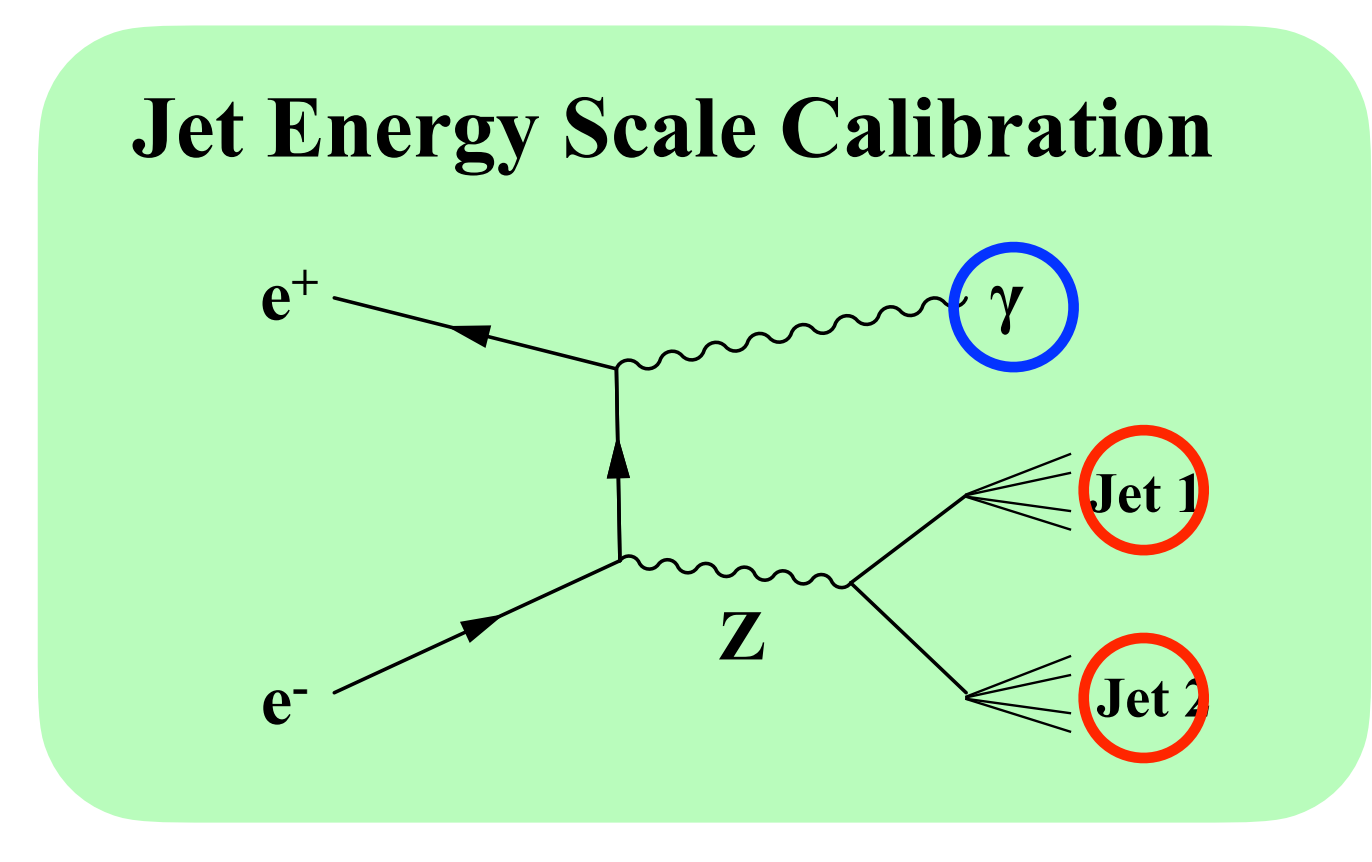

### **Backup**

# **Jet Energy Reconstruction Method**

Basic ideas: apply momentum conservation Inputs: measured jet directions and mass and photon directions

**Method 1: Use 3-momentum conservation and ignore ISR**  Using  $(\theta_{J1}, \theta_{J2}, \theta_{\gamma}, \varphi_{J1}, \varphi_{J2}, \varphi_{\gamma},)$  -> Determine  $(P_{J1}, P_{J2}, P_{\gamma})$ 

**Method 2': Use transverse momentum conservation and ignore ISR /Use measured Pγ as input**  Using  $(\theta_{J1}, \theta_{J2}, \theta_{\gamma}, \phi_{J1}, \phi_{J2}, \phi_{\gamma}, P_{\gamma})$  -> Determine  $(P_{J1}, P_{J2})$ 

**Method 2: Use 4-momentum conservation and consider ISR /Use measured Pγ as input**  Using  $(\theta_{J1}, \theta_{J2}, \theta_{\gamma}, \varphi_{J1}, \varphi_{J2}, \varphi_{\gamma}, m_{J1}, m_{J2}, P_{\gamma})$  -> Determine  $(P_{J1}, P_{J2}, P_{ISR})$ 

**Method 3: Use 4-momentum conservation and consider ISR and solve the full equation**  Using  $(\theta_{J1},\theta_{J2},\theta_{\gamma},\phi_{J1},\phi_{J2},\phi_{\gamma},m_{J1},m_{J2})$  -> Determine  $(P_{J1},P_{J2},P_{\gamma},P_{ISR})$ 

# **Reconstruction Method** <sup>16</sup>

### Based on 4-momentum conservation

 $\sqrt{2}$  $\sqrt{P_{J1}^2 + m_{J1}^2} + \sqrt{P_{J2}^2 + m_{J2}^2} + |P_{\gamma}| + |P_{ISR}| = 500$  $\Big\}$  $P_{J1}sin\theta_{J1}cos\phi_{J1} + P_{J2}sin\theta_{J2}cos\phi_{J2} + P_{\gamma}sin\theta_{\gamma}cos\phi_{\gamma} + |P_{ISR}|sin\alpha = 500 sin\alpha$ Jet 1  $P_{J1}sin\theta_{J1}sin\phi_{J1} + P_{J2}sin\theta_{J2}sin\phi_{J2} + P_{\gamma}sin\theta_{\gamma}sin\phi_{\gamma} = 0$  $\left\lfloor \right\rfloor$ z  $P_{J1}cos\theta_{J1} + P_{J2}cos\theta_{J2} + P_{\gamma}cos\theta_{\gamma} \pm |P_{ISR}|cos\alpha = 0$ Beam Crossing Angle = $2\alpha$  :  $\alpha$  = 7.0 mrad **Direction Angle** ● ISR photon = **additional** unseen photon

● Several reconstruction methods (Method **1**, **2'**, **2**,and **3**) are considered.

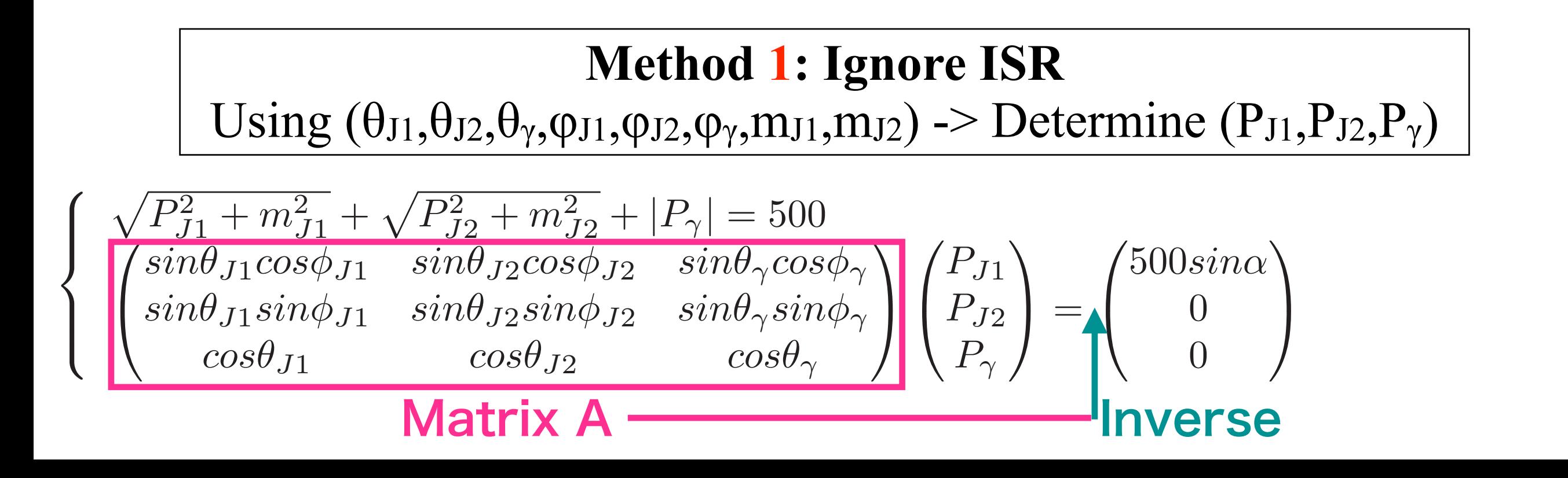

 $\theta$ : polar angle

 $\phi$ : azimuthal angle

## <sup>17</sup> **Reconstruction Method**

**Method 2': Use measured Pγ as input and Ignore ISR**  Using  $(\theta_{J1},\theta_{J2},\theta_{\gamma},\phi_{J1},\phi_{J2},\phi_{\gamma},m_{J1},m_{J2},P_{\gamma})$  -> Determine  $(P_{J1},P_{J2})$ 

 $\int$   $\sin\theta_{J1}cos\phi_{J1}$   $sin\theta_{J2}cos\phi_{J2}$  $sin\theta_{J1}sin\phi_{J1}$   $sin\theta_{J2}sin\phi_{J2}$  $\bigwedge$   $\bigcap$  *P*<sub>J1</sub> *PJ*<sup>2</sup> ◆ =  $\int 500 sin\alpha - sin\theta_{\gamma} cos\phi_{\gamma} P_{\gamma}$  $-sin\theta_{\gamma} sin\phi_{\gamma}P_{\gamma}$ ◆

**Method 2: Use measured Pγ as input and Ignore ISR**  Using  $(\theta_{J1},\theta_{J2},\theta_{\gamma},\phi_{J1},\phi_{J2},\phi_{\gamma},m_{J1},m_{J2},P_{\gamma})$  -> Determine  $(P_{J1},P_{J2},P_{ISR})$ 

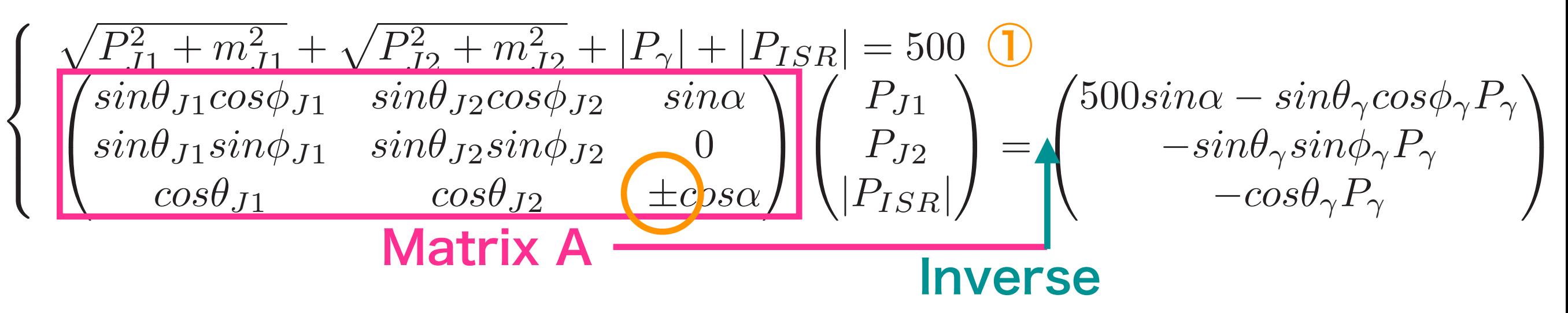

**2 solutions for each sign of PISR -> choose the best answer which satisfies** ① **better**

# <sup>18</sup> **Reconstruction Method**

**Method 3: Consider ISR and solve the full equation**  Using  $(\theta_{J1},\theta_{J2},\theta_{\gamma},\phi_{J1},\phi_{J2},\phi_{\gamma},m_{J1},m_{J2})$  -> Determine  $(P_{J1},P_{J2},P_{\gamma},P_{ISR})$ 

8  $\left| \begin{array}{c} \hline \end{array} \right|$  $\downarrow$  $\sqrt{P_{J1}^2 + m_{J}^2}$  $\frac{2}{J_1} + \sqrt{P_{J2}^2 + m_{J2}^2} + |P_{\gamma}| + |P_{ISR}| = 500$  $\overline{V}$  $\mathsf{I}$  $sin\theta_{J1}cos\phi_{J1}$   $sin\theta_{J2}cos\phi_{J2}$   $sin\theta_{\gamma}cos\phi_{\gamma}$  $sin\theta_{J1}sin\phi_{J1}$   $sin\theta_{J2}sin\phi_{J2}$   $sin\theta_{\gamma}sin\phi_{\gamma}$  $cos\theta_{J1}$   $cos\theta_{J2}$   $cos\theta_{\gamma}$ **1** A  $\sqrt{2}$  $\mathbf{I}$ *PJ*<sup>1</sup> *PJ*<sup>2</sup>  $P_\gamma$ 1  $\sqrt{2}$  $\sqrt{2}$  $\blacksquare$  $(500 - |P_{ISR}|)sin\alpha$ 0  $\pm$ |*PISR*<sup>|</sup>*cos* $\alpha$  $\setminus$ A Matrix A <u>Inverse</u> ①

**The first equation** ① **becomes a quartic equation of |PISR|.** 

### **-> 8 Possible Solutions!**

**(2 direction options of ISR × 4 solutions for each quartic equation)**

Choose the solution with (i) real and positive value **(ii) solved Pγ closest to the measured P<sup>γ</sup>**